# ICBR

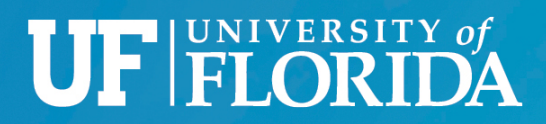

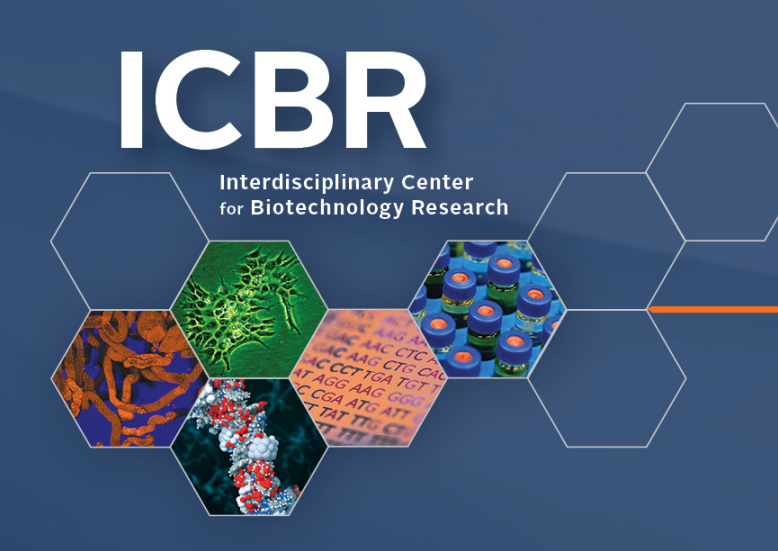

## Bioinformatics 101 – Lecture 4

#### *Basic Next-Gen Analysis*

Alberto Riva (ariva@ufl.edu), J. Lucas Boatwright (jlboat@ufl.edu)

ICBR Bioinformatics Core

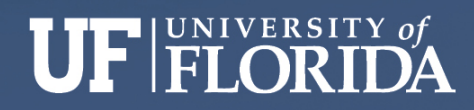

### **Short Reads - Structure**

Short reads are saved in **fastq** files. Each read is represented by four lines of text:

@M01105:32:000000000-BFW77:1:1101:15747:1360 1:N:0:CATGGC CTTACTAATACATCCCCTTCCTTAAACCCACCAAAACTTTTCCAACTTTCCTCT  $+$ 

6BC9BF<,C,C<FE@EDFGEFFF9,,AAC,@>8,,,;@,,,;;,,0;,,34;=<?EE

- 1. Read header
- 2. Sequence
- 3. (empty)
- 4. Quality scores

ICBR

#### **Short Reads - Structure**

• Read length can range from 35 to 300nt; a typical fastq file may contain tens of millions of reads, and be several GB in size.

§ Fastq files may contain reads from different samples (**multiplexing**); **index sequences** are used to separate them.

#### **Paired-end sequencing**

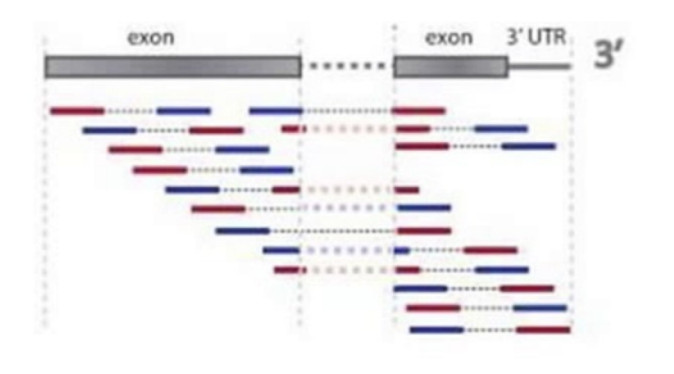

**ICBF** 

§ Paired-end sequencing produces two fastq files, one containing R1 reads, the other containing the corresponding R2 reads.

lisciplinary Center for Biotechnology Research

#### **Short Reads - Structure**

Paired reads:

@M01105:32:000000000-BFW77:1:1101:15747:1360 1:N:0:CATGGC CTTACTAATACATCCCCTTCCTTAAACCCACCAAAACTTTTCCAACTTTCCTCTCTT  $+$ 

6BC9BF<,C,C<FE@EDFGEFFF9,,AAC,@>8,,,;@,,,;;,,0;,,34;=<?EE

@M01105:32:000000000-BFW77:1:1101:15747:1360 2:N:0:CATGGC TTCATCCTCCTCTATTTCTTACTCTTCCTCTTGCCTTTTCTGCCCCGTCCCCTCGTC  $+$ 

 $6,8,7,7,7,7,6;7,7,7;7,7;7,7;4;44=7,3,7,7,7,7,7,7,7$ 

■ Each character represents a quality value. § Sanger encoding is now the most commonly used.

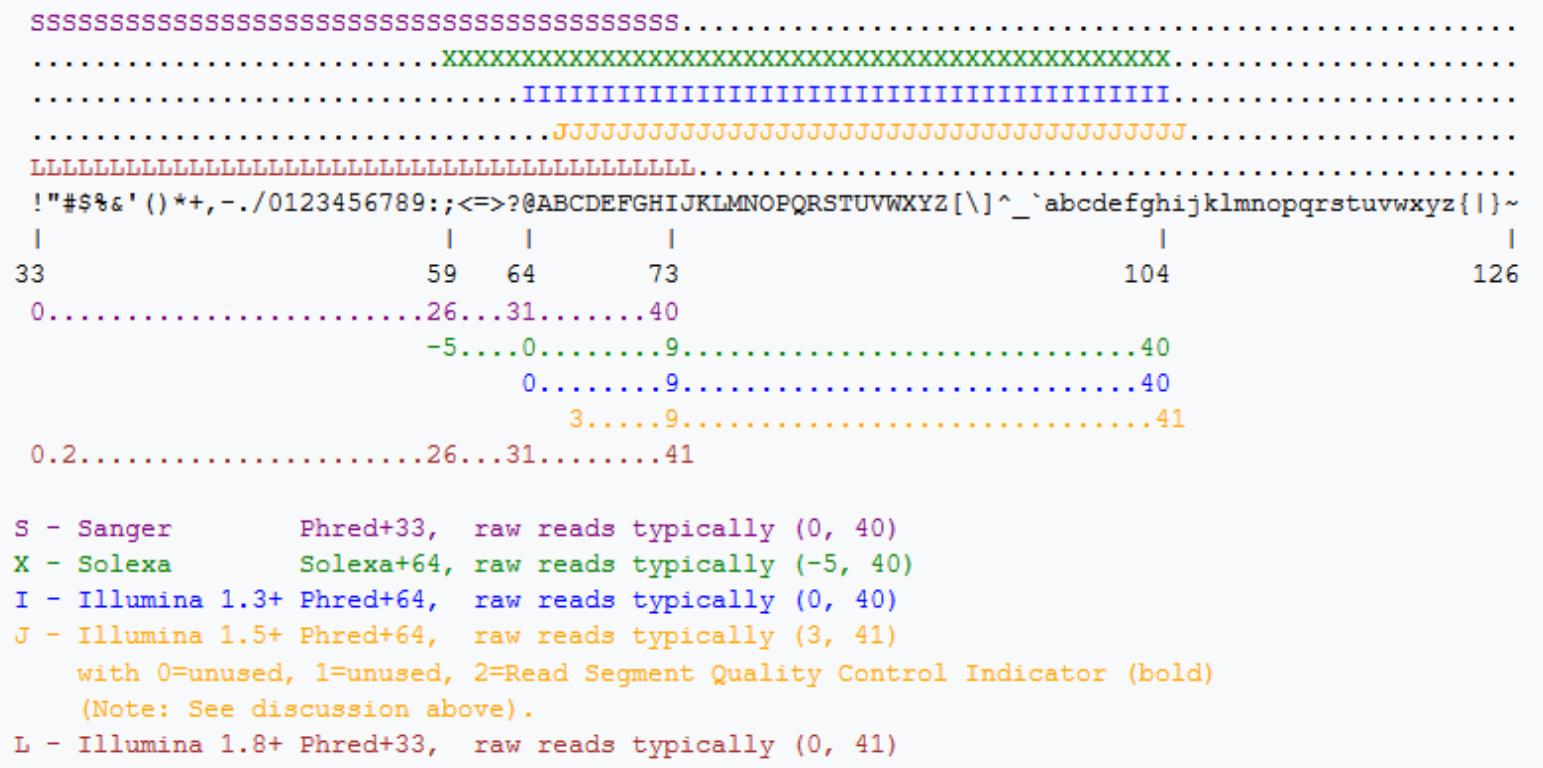

**ICBR** 

Interpretation:

 $Q = -10 log(p)$ 

where p is the probability that the base is incorrect.

- **Highest possible value is 40 (or 41),**  $p = 0.0001$ **.**
- § Values above 30 are acceptable.
- $\blacksquare$  Bases with Q < 20 should never be used.
- Reads are **trimmed** to ensure average / minimum quality.

Understanding the **error profile** of your reads is very important. Different technologies have different error profiles. For example:

§ **Illumina** – Quality quickly reaches max, then slowly decreases towards 3' end of read.

**PacBio** – Higher error rate but with uniform distribution across read.

Why are quality scores important?

Certainty about a base call can only be obtained by observing that base multiple times (**coverage**).

How many times? Depends on the application.

PacBio sequencing has built-in repeated observations through CCS (Circular Consensus Sequencing) – allows trading read length for higher quality. E.g. a 20kb read can become a 5kb read with 4X coverage.

Examples of tools to work with quality scores:

- § trimmomatic
- cutadapt
- § trim\_galore
- § sickle
- § FastQC

These tools are usually executed automatically at the beginning of each analysis. *Pipelines* help make data analysis automated -> faster, reliable, reproducible.

## **Pipelines**

- § A *pipeline* is a tool to perform a complete analysis (end-to-end).
- It normally consists of multiple steps to be performed in sequence. Each step may be local or (more often) require submitting parallel jobs.
- § A pipeline manager should handle job submission, processing of the results, generation of final report.

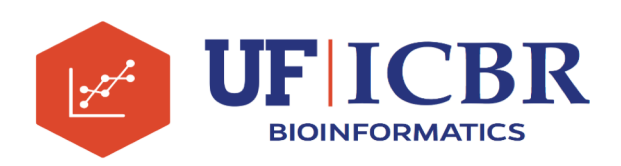

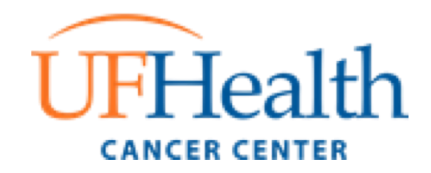

## **Simple pipelines**

• Simple pipelines can be created by concatenating jobs to perform consecutive processing steps.

• For example: after previous script (script1.qsub), add step to count number of lines in output (script2.qsub).

```
#!/bin/bash
#SBATCH -time=10:00
#SBATCH --ntasks=3
#SBATCH --mem=1G
FILE=$1
OUT= $2wc -1 $FILE > $OUT
```
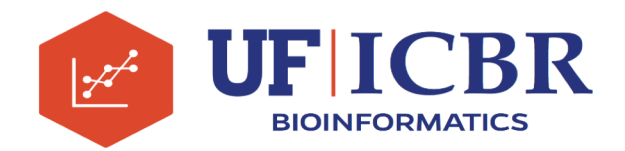

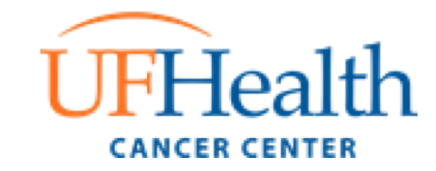

## **Simple pipelines**

§ We can now submit these two scripts as two separate jobs, scheduling one after the other.

\$ submit script1.qsub genes.csv chroms.txt 1234567

\$ submit –after 1234567 script2.qsub chroms.txt

§ The second job will be "held" until the first one has terminated successfully, then it will be scheduled for running.

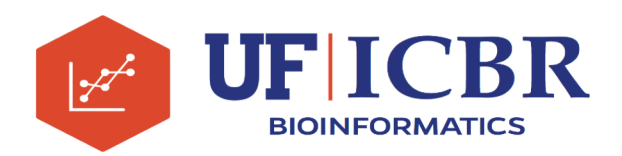

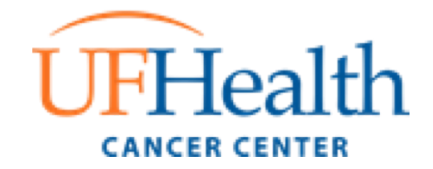

## **Simple pipelines**

This approach only works in very simple cases. Limitations:

- We had to come up with a name for the intermediate file – the pipeline manager should do that.
- What if the second step needs input from more than one previous step?
- § If the first step fails to produce its output, the pipeline should stop.

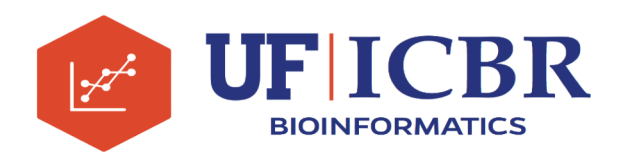

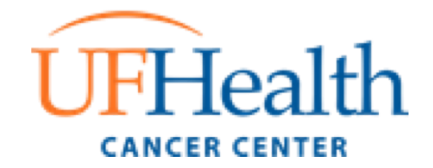

## **Pipeline managers**

Modern pipeline frameworks provide all the features mentioned above, and more. Example: **nextflow**. Features:

- Reproducible workflows can run Docker/Singularity containers -> easy management of software versions.
- Portable designed to interface with job schedulers or run locally;
- Parallelization inherently parallel with input and output defining serial or parallel runs;
- § Continuous checkpoints can resume execution at last step after stopping.

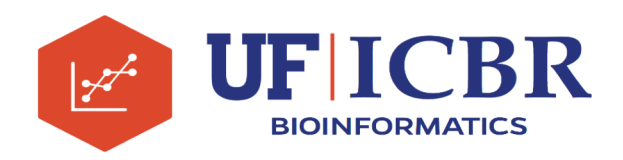

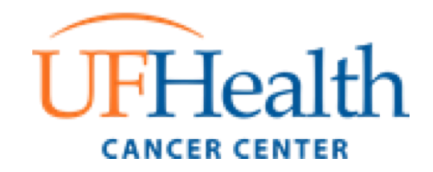

```
process Fastqc {
    publishDir "results"
    input:
    set dataset id, file(reads) from fastqc paired fastq
    output:
    file "* fastqc.{zip,html}" into fastqc_results
    clusterOptions = { "--account=bioinf_workshop
                         --qos=bioinf workshop --time=4:00:00
                         --mem-per-cpu=2gb --cpus-per-task=1" }
    module 'fastqc'
    script:
    '"" ""
    fastqc -q $reads
    WWW
}
```
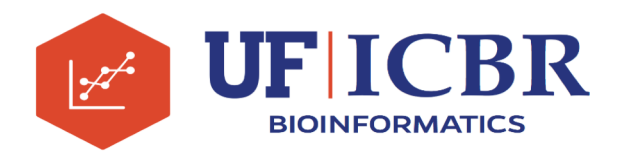

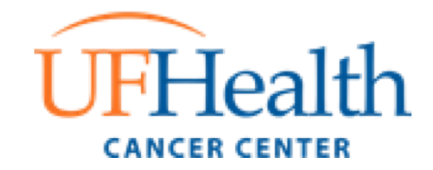